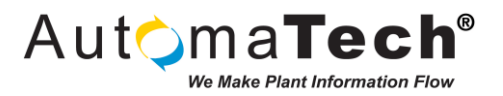

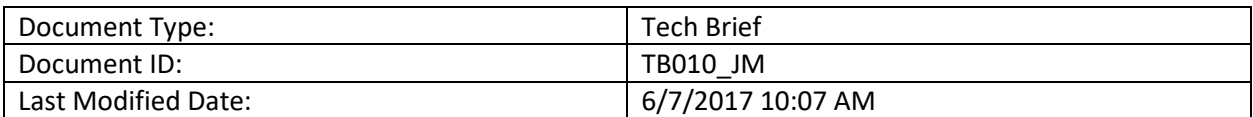

## Challenge:

How to place a Pop-Up screen where the button is, esp. on dual screen monitors.

## Here is a method to accomplish this, extend as necessary:

**Introduction:** Pop-up screens are normally (almost always) opened with a *Click\_Event*. Even though it is still possible to place the Pop-up within the *OpenPicture* subroutine, it gives no context **where** the *Click\_Event* occurred. This is more troublesome when there are multiple monitors involved as it may not be immediately apparent that the Pop-up did open as the operator may be focused on the other screen.

**Method:** Determine the position of the object that is going to open the new picture and use the ",Top, Left" parameters of the **OpenPicture** function to position the new picture. This is a bit of an art and won't ever be exact, but we can get pretty close.

Two key points to remember: First the coordinates for the object on the screen and the picture to be opened, are the upper left hand corner point. Second the overall coordinates for **Workspace** are also the upper left hand corner and that point is 0,0 in both percentage and pixels. The lower right hand corner is the resolution of the screen.

*Note:* Even though you can do calculations based on the actual screen resolution, I advise against this for getting best results. Create a small rectangle and drag it around and take note of the screen pixels from the "**Property Window**". Don't forget if you have a title bar etc. you may have to add those coordinates.

**Step 1)** Create a routine to open the picture. Depending on your Application (and taste) you may want to create a routine for each picture, or the other option is to pass more parameters or sacrifice accuracy. In my Sample I created a routine with picture scope, you can easily globalize this

**Step 2)** Get the position of the calling object with the **FindObject** Method.

**Step 3)** Use predetermined calculated numbers, re-cast them as picture percantages.

**Step 4)** Call the **OpenPicture** Method with to newly calculated position.

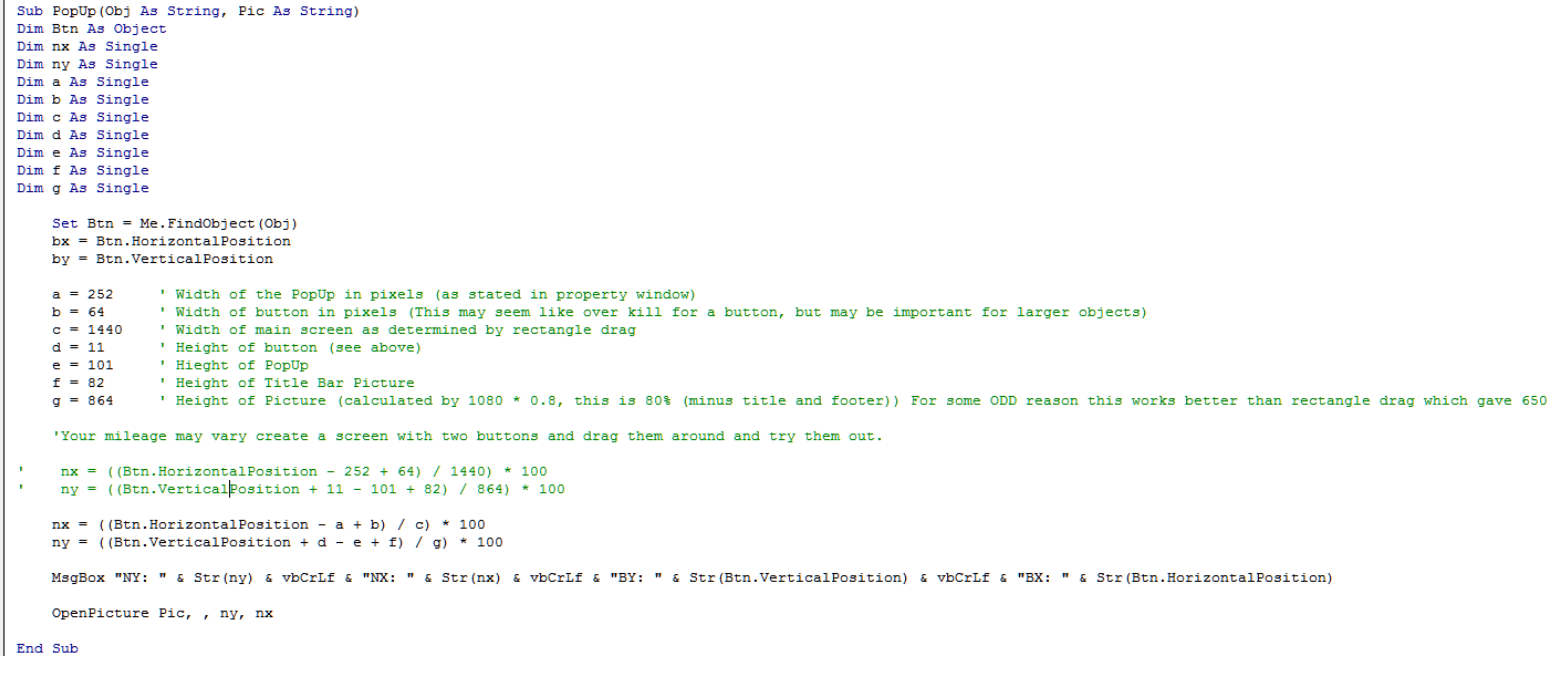

Original Author: John McCue on 5/26/2017

Key Words: #popup #screen #dual #monitors #dualmonitors #workspace #picture #hmi #hmiscreens #HMI #screens

Products: iFIX

Version History: Original version